## EVIS Test Event

## 3-4 Juli 2019

## Leo 11

Sie können eine Datei mit allen wichtigen Materialien zusammenstellen, die die Teilnehmer runterladen können.

## Sie können auch die Inhalte von der EVIS-Eventseite in dieses Dokument kopieren.

Einfache Tabellen mit definierter Anzahl von Zeilen und Spalten deren Größe automatisch angepasst wird.

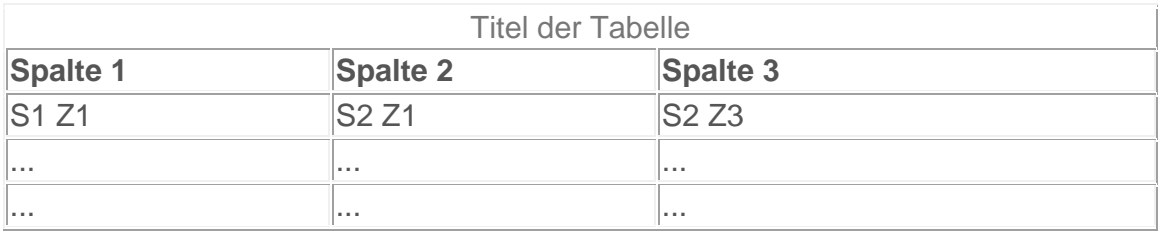

**Verlinkungen** auf im Internet bereits hochgeladene Bilder. Sie können die Größe und die Platzierung (rechts/links) des Bildes ändern.

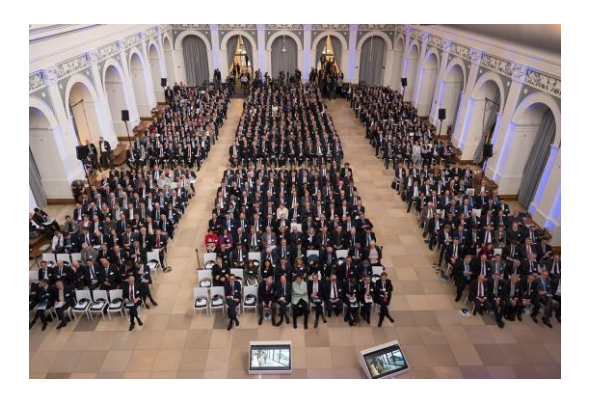